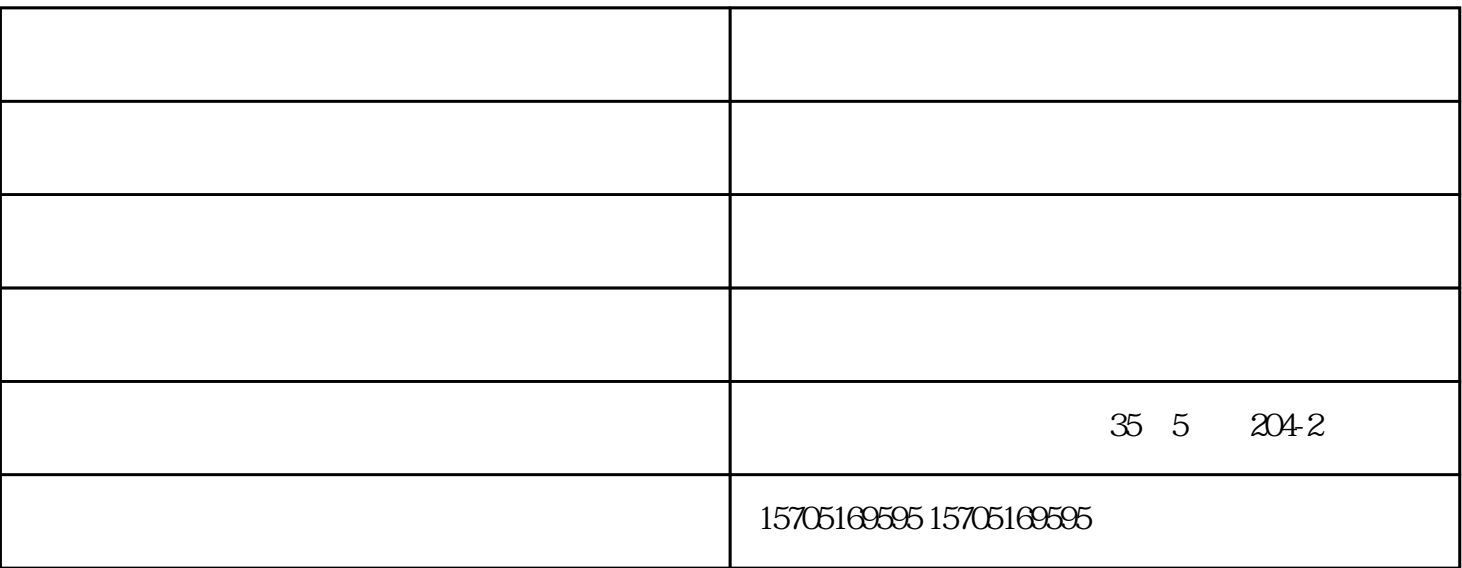

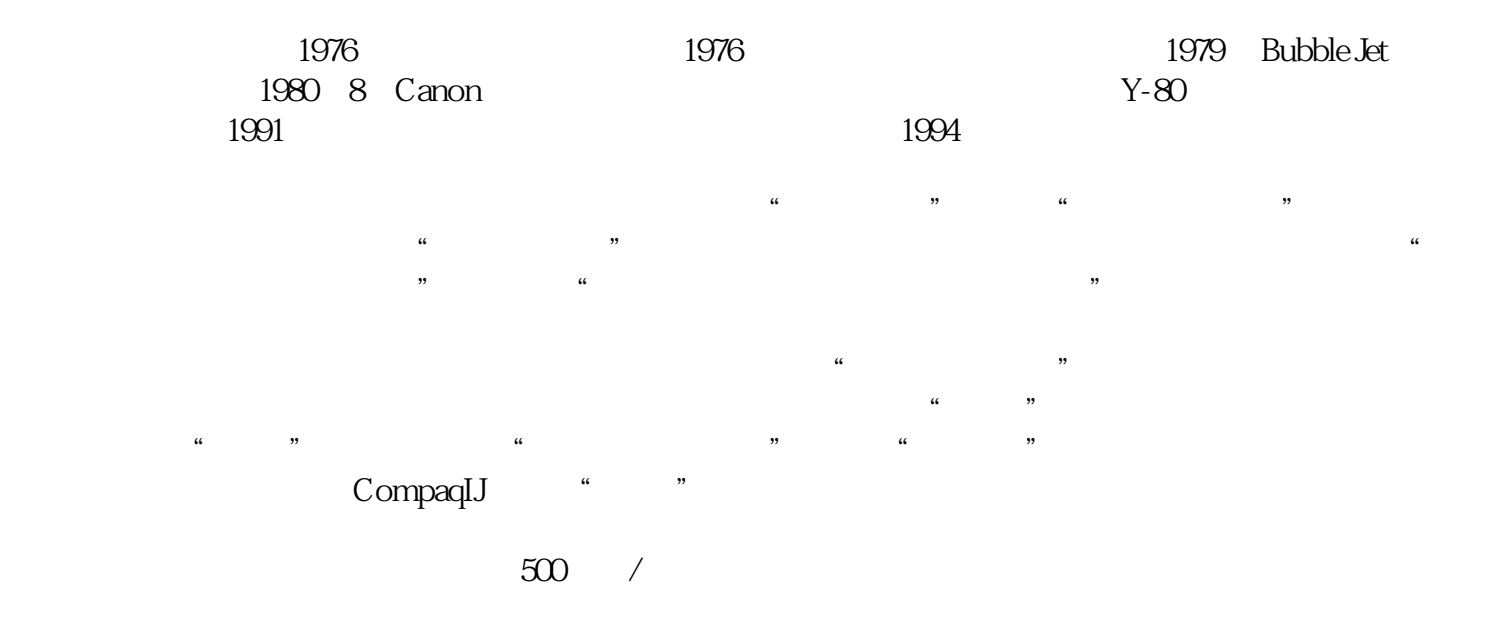

主要特点是无噪声,结构轻而小,印字清晰。缺点是速度慢,字迹保存性差。 租打印机-中亚联盛-租打